**Open Conductor Fault Formulas...** 1/14

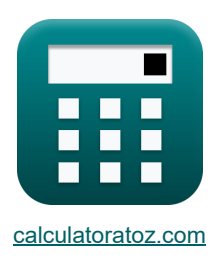

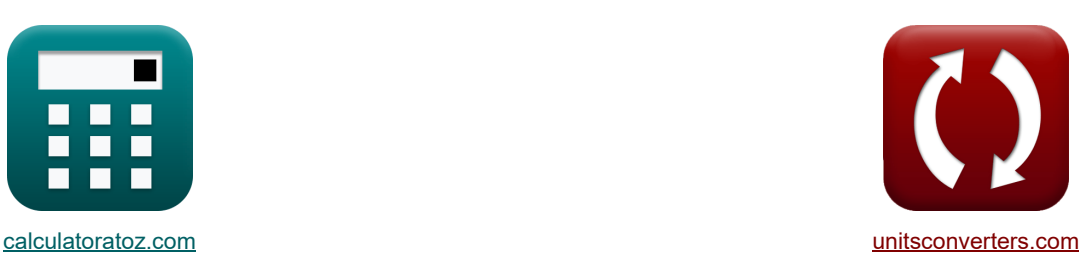

# **Open Conductor Fault Formulas**

Examples!

[Calculators!](https://www.calculatoratoz.com/) [Conversions!](https://www.unitsconverters.com/)

Bookmark **[calculatoratoz.com](https://www.calculatoratoz.com/)**, **[unitsconverters.com](https://www.unitsconverters.com/)**

Widest Coverage of Calculators and Growing - **30,000+ Calculators!** Calculate With a Different Unit for Each Variable - **In built Unit Conversion!** Widest Collection of Measurements and Units - **250+ Measurements!**

Feel free to SHARE this document with your friends!

*[Please leave your feedback here...](https://docs.google.com/forms/d/e/1FAIpQLSf4b4wDgl-KBPJGChMJCxFlqrHvFdmw4Z8WHDP7MoWEdk8QOw/viewform?usp=pp_url&entry.1491156970=Open%20Conductor%20Fault%20Formulas)*

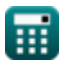

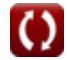

*Open Conductor Fault Formulas...* 2/14

# **List of 46 Open Conductor Fault Formulas**

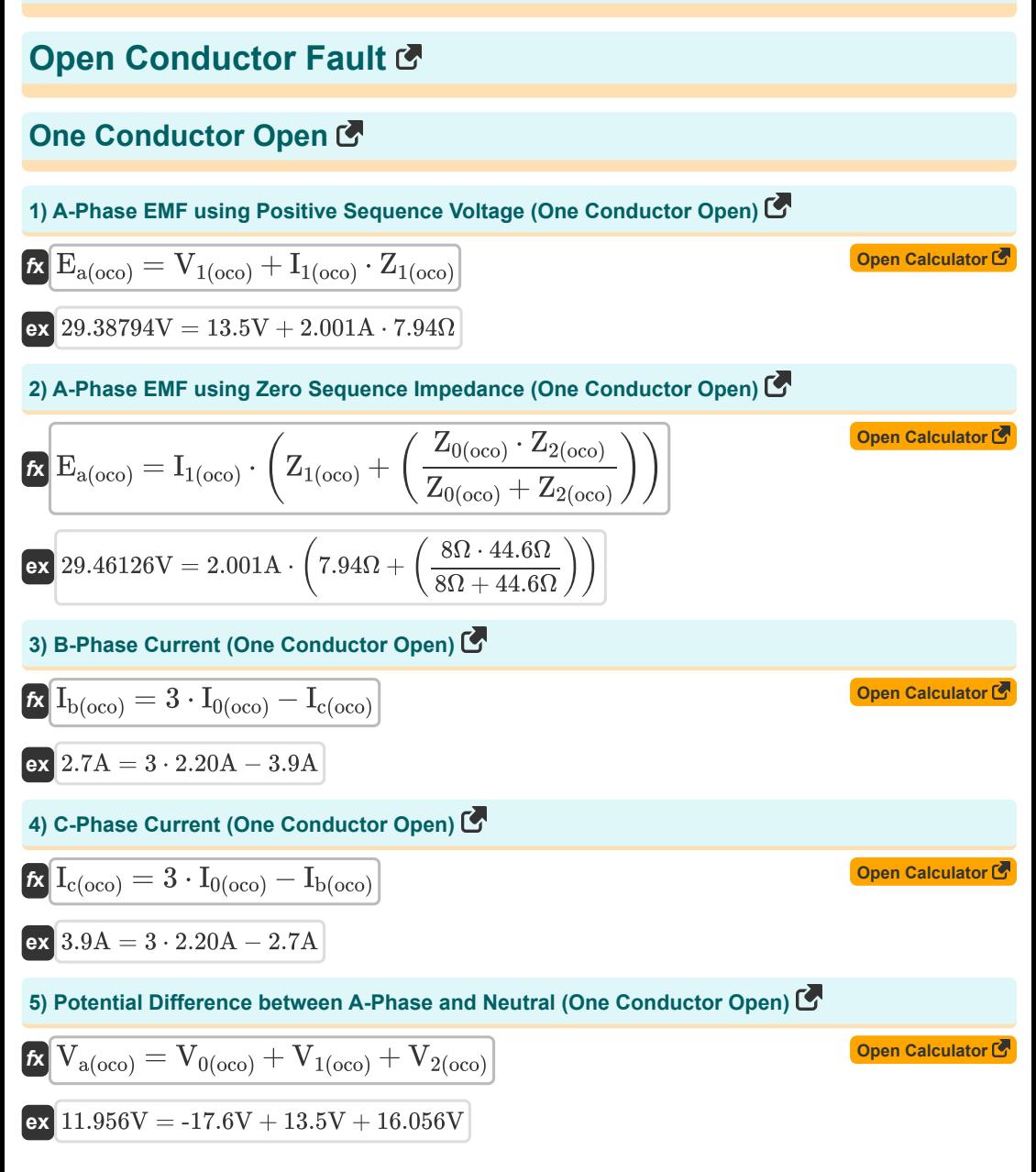

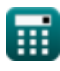

#### **6) Potential Difference between A-Phase using Zero Sequence Potential Difference (One Conductor Open)**

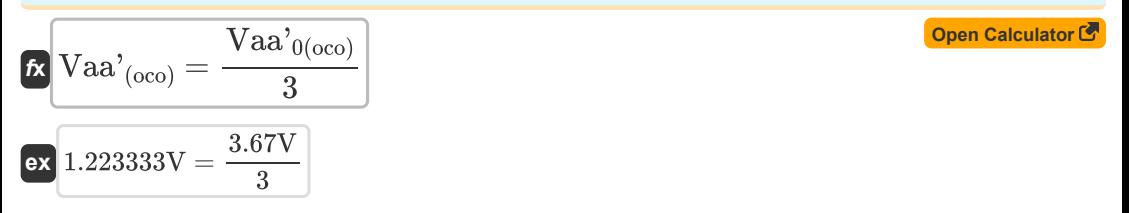

# **Negative Sequence**

#### **7) Negative Sequence Current using Negative Sequence Impedance (One Conductor Open)**

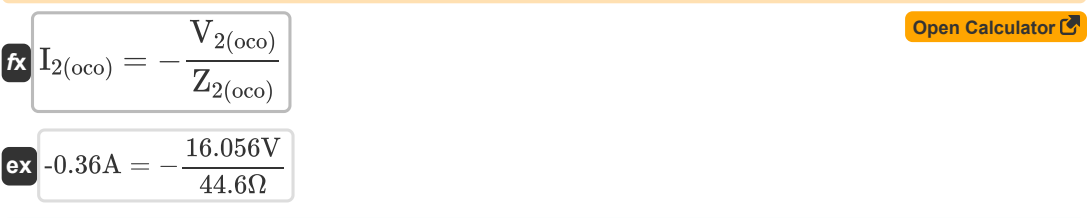

#### **8) Negative Sequence Potential Difference using A-Phase Current (One Conductor Open)**

| $K$                                                                                                    | Open Calculator (5) |
|----------------------------------------------------------------------------------------------------|---------------------|
| $Vaa'_{2(0co)} = I_{a(0co)} \cdot \left( \frac{Z_{0(0co)} \cdot Z_{1(0co)} \cdot Z_{2(0co)}}{(Z_{0(0co)} \cdot Z_{1(0co)}) + (Z_{1(0co)} \cdot Z_{2(0co)}) + (Z_{2(0co)} \cdot Z_{0(0co)})} \right)$ |                     |
| $ex 7.791749V = 2.13A \cdot \left( \frac{8\Omega \cdot 7.94\Omega \cdot 44.6\Omega}{(8\Omega \cdot 7.94\Omega) + (7.94\Omega \cdot 44.6\Omega) + (44.6\Omega \cdot 8\Omega)} \right)$                |                     |
| 9) Negative Sequence Voltage using Negative Sequence Impedance (One Conductor Open) (5)                                                                                                    |                     |
| $V_{2(0co)} = -Z_{2(0co)} \cdot I_{2(0co)})$                                                                                                    |                     |

$$
\kappa \boxed{V_{2(oco)} = -Z_{2(oco)} \cdot I_{2(oco)} }
$$

$$
\overline{\text{ex}}\text{ }16.056\text{V} = -44.6\Omega\cdot\text{-}0.36\text{A}
$$

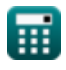

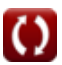

## **Positive Sequence**

**10) Positive Sequence Current using Positive Sequence Voltage (One Conductor Open)** 

$$
\fbox{\hskip 1pt $\kappa$} \fbox{\hskip 1pt I}_{1(\rm occ)} = \frac{E_{a(\rm occ)} - V_{1(\rm occ)}}{Z_{1(\rm occ)}} \\[2ex] \fbox{\hskip 1pt $\kappa$} \fbox{\hskip 1pt $2A$} = \frac{29.38 V - 13.5 V}{7.94 \Omega}
$$

**11) Positive Sequence Current using Zero Sequence Impedance (One Conductor Open)** 

**[Open Calculator](https://www.calculatoratoz.com/en/positive-sequence-current-using-zero-sequence-impedance-(one-conductor-open)-calculator/Calc-7905)**   $f$ **x**  $\overline{\mathrm{I}}_{1(\mathrm{oco})} =$ **ex**  $1.995481A = \frac{29.38V}{4.894481A}$  $E_{a(oco)}$  ${\rm Z_{1 (oco)}} + \left( \frac{\rm Z_{0 (oco)} \cdot Z_{2 (oco)}}{\rm Z_{0 (oco)} + Z_{2 (oco)}} \right.$  $\frac{Z_{0(\text{oco})} - Z(\text{oco})}{Z_{0(\text{oco})} + Z_{2(\text{oco})}}$  )  $7.94\Omega+\left(\frac{8\Omega\cdot 44.6\Omega}{8\Omega+44.6\Omega}\right)^{-1}$ 

**12) Positive Sequence Impedance using Positive Sequence Voltage (One Conductor Open)** 

$$
\boxed{\text{z}_{1(\text{oco})} = \frac{E_{a(\text{oco})} - V_{1(\text{oco})}}{I_{1(\text{oco})}}}
$$
ex 7.936032
$$
\Omega = \frac{29.38V - 13.5V}{2.001A}
$$

**13) Positive Sequence Potential Difference using A-Phase Potential Difference (One Conductor Open)** 

$$
\kappa \boxed{\text{Vaa'}_{1(\text{oco})} = \frac{\text{Vaa'}_{(\text{oco})}}{3}}
$$
\n
$$
\text{ex } 0.406667 \text{V} = \frac{1.22 \text{V}}{3}
$$

**14) Positive Sequence Voltage using Positive Sequence Impedance (One Conductor Open)** 

$$
\textit{fs}\left[V_{1\left(\text{oco}\right)}=\overline{\mathrm{E}}_{\mathrm{a}\left(\text{oco}\right)}-\overline{\mathrm{I}_{1\left(\text{oco}\right)}\cdot\mathrm{Z}_{1\left(\text{oco}\right)}}\right]
$$

$$
\mathsf{ex}\boxed{13.49206\text{V} = 29.38\text{V} - 2.001\text{A}\cdot 7.94\Omega}
$$

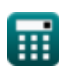

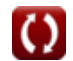

**[Open Calculator](https://www.calculatoratoz.com/en/positive-sequence-voltage-using-positive-sequence-impedance-(one-conductor-open)-calculator/Calc-7772) C** 

**[Open Calculator](https://www.calculatoratoz.com/en/positive-sequence-impedance-using-positive-sequence-voltage-(one-conductor-open)-calculator/Calc-7766) Co.** 

**[Open Calculator](https://www.calculatoratoz.com/en/zero-sequence-current-(one-conductor-open)-calculator/Calc-7761) Co.** 

**[Open Calculator](https://www.calculatoratoz.com/en/zero-sequence-current-using-zero-sequence-voltage-(one-conductor-open)-calculator/Calc-7769) &** 

**[Open Calculator](https://www.calculatoratoz.com/en/zero-sequence-impedance-using-zero-sequence-voltage-(one-conductor-open)-calculator/Calc-7771)** 

## **Zero Sequence**

## **15) Zero Sequence Current (One Conductor Open)**

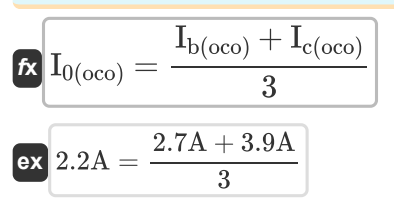

**16) Zero Sequence Current using Zero Sequence Voltage (One Conductor Open)**

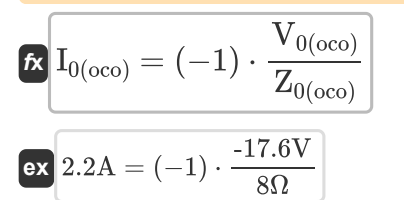

**17) Zero Sequence Impedance using Zero Sequence Voltage (One Conductor Open)**

$$
\boxed{\textit{fs}}\boxed{Z_{0(\text{oco})}=(-1)\cdot \frac{V_{0(\text{oco})}}{I_{0(\text{oco})}}}
$$

$$
\boxed{\text{ex}}\ \boxed{8\Omega = (-1)\cdot\frac{\text{-}17.6\text{V}}{\text{2.20A}}}
$$

**18) Zero Sequence Voltage using Zero Sequence Impedance (One Conductor Open)** 

$$
\begin{aligned}\n\mathbf{K} \left[ \mathbf{V}_{0(\text{oco})} = -\mathbf{Z}_{0(\text{oco})} \cdot \mathbf{I}_{0(\text{oco})} \right]\n\mathbf{ex} -17.6\mathbf{V} = -8\Omega \cdot 2.20\mathbf{A}\n\end{aligned}
$$
\nOpen Calculator C

## **Three Conductor Open**

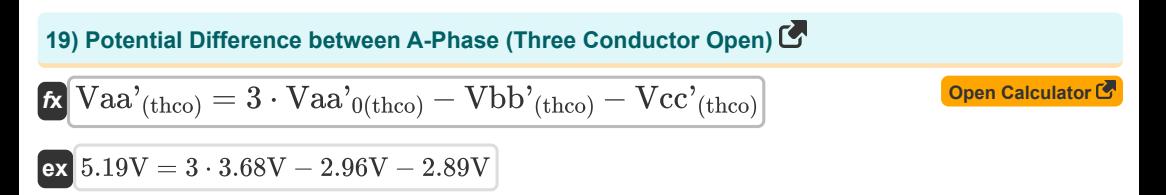

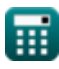

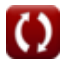

**Open Conductor Fault Formulas...** 6/14

20) Potential Difference between B-Phase (Three Conductor Open) 
$$
\bullet
$$
 Open Calculator  $\bullet$   $\bullet$   $\overline{Obb'}(\text{theo}) = (3 \cdot \text{Vaa'}_{0(\text{theo})}) - \text{Vaa'}_{(\text{theo})} - \text{Vcc'}_{(\text{theo})})$   $\bullet$   $\overline{Obb'}(\text{theo}) = (3 \cdot 3.68 \text{V}) - 5.19 \text{V} - 2.89 \text{V}$   $= 2.96 \text{V}$   $\bullet$   $\overline{Obb'}(\text{theo}) = \left( 3 \cdot \text{Vaa'}_{0(\text{theo})} \right) - \text{Vaa'}_{(\text{theo})} - \text{Vbb'}_{(\text{theo})} \right)$   $\bullet$   $\overline{Obb}(\text{theo}) = \left( 3 \cdot \text{Vaa'}_{0(\text{theo})} \right) - \text{Vaa'}_{(\text{theo})} - \text{Vbb'}_{(\text{theo})} \right)$   $\bullet$   $\overline{Obb}(\text{theo}) = \frac{\text{Vaa'}_{0(\text{theo})} + \text{Vbb'}_{0} + \text{Vbc'}_{(\text{theo})}}{3}$   $\overline{Obb}(\text{Vaa'}_{0(\text{theo})}) = \frac{\text{Vaa'}_{(\text{theo})} + \text{Vbb'}_{(\text{theo})} + \text{Vcc'}_{(\text{theo})}}{3}$   $\overline{Obb}(\text{Ca}^{\bullet}) = \frac{5.19 \text{V} + 2.96 \text{V} + 2.89 \text{V}}{3}$   $\overline{Obb}(\text{theo}) = \frac{1}{3}$   $\overline{Obb}(\text{theo}) = \frac{1}{3}$   $\overline{Obb}(\text{theo}) = \frac{1}{3}$   $\overline{Obb}(\text{theo}) = \frac{1}{3}$   $\overline{Obb}(\text{theo}) = \frac{1}{3}$   $\overline{Obb}(\text{theo}) = \frac{1}{3}$ 

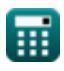

**Open Conductor Fault Formulas... CONSERVING CONSERVING CONSERVANT CONSERVING CONSERVANT CONSERVANT CONSERVANT CONSERVANT CONSERVANT CONSERVANT CONSERVANT CONSERVANT CONSERVANT CONSERVANT CONSERVANT CONSERVANT CONSERVANT** 

26) A-Phase Voltage using Sequence Voltages (Two Conductor Open) 
$$
\bullet
$$
  $\bullet$   $\overline{M}_{\text{A(tco)}} = V_{1(\text{tco})} + V_{2(\text{tco})} + V_{0(\text{tco})}$  **Open Calculator of**  $\overline{M}_{\text{A(tco)}} = V_{1(\text{tco})} + V_{2(\text{tco})} + V_{0(\text{tco})}$  **Open Calculator of**  $\overline{M}$  **27) Potential Difference between B-Phase (Two Conductor Open)  $\overline{M}$  **Q**  $\overline{M}$  **Q**  $\overline{M$** 

$$
\boxed{\text{ex}}\text{-}7.11\text{V} = \left((-1)\cdot 3.45\text{V} - 3.66\text{V}\right)
$$

 $\textbf{H}$ 

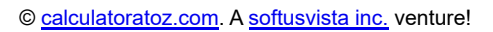

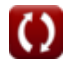

**Open Conductor Fault Formulas...** 8/14

**32) Negative Sequence Voltage using A-Phase Current(Two Conductor Open)**

$$
\begin{aligned} \textbf{\textit{f}}_{2\text{(tco)}} & = -\text{I}_{\text{a} \text{(tco)}} \cdot \left( \frac{Z_{1\text{(tco)}} \cdot Z_{2\text{(tco)}}}{Z_{0\text{(tco)}} + Z_{1\text{(tco)}} + Z_{2\text{(tco)}}} \right) \\\\ \textbf{ex} \boxed{-28.344165 \text{V} = -4.84 \text{A} \cdot \left( \frac{7.95 \Omega \cdot 44.5 \Omega}{7.96 \Omega + 7.95 \Omega + 44.5 \Omega} \right)} \end{aligned}
$$

**33) Negative Sequence Voltage using Negative Sequence Current (Two Conductor Open)** 

$$
\textcolor{red}{\boldsymbol{\kappa}}\boxed{\textcolor{red}{\mathbf{V}_{2(\text{tco})} = -\big(\textcolor{red}{I_{2(\text{tco})}}\cdot\textcolor{red}{Z_{2(\text{tco})}}\big)}}
$$

$$
\boxed{\text{ex}}\text{-}28.48\text{V} = -(0.64\text{A}\cdot 44.5\Omega)
$$

## **Positive Sequence**

#### **34) Positive Sequence Current (Two Conductor Open)**

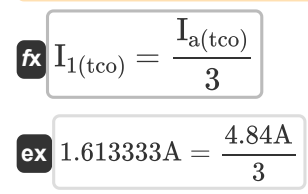

**35) Positive Sequence Current using A-Phase EMF (Two Conductor Open)**

 $f$ **x**  $I_{1(\mathrm{tco})} =$ **ex**  $2.00927A = \frac{121.38V}{5.000 \times 5.050}$  $\overline{\mathrm{E_{a(tco)}}}$  $Z_{0(t_{\text{CO}})} + Z_{1(t_{\text{CO}})} + Z_{2(t_{\text{CO}})}$  $7.96\Omega + 7.95\Omega + 44.5\Omega$ 

**36) Positive Sequence Current using Positive Sequence Voltage (Two Conductor Open)** 

$$
\kappa\left[\mathrm{I}_{1\mathrm{(tco)}}=\frac{\mathrm{E_{a\mathrm{(tco)}}-V_{1\mathrm{(tco)}}}}{\mathrm{Z}_{1\mathrm{(tco)}}}\right]
$$
 
$$
\mathrm{ex}\left[2.060377\mathrm{A}=\frac{121.38\mathrm{V}-105\mathrm{V}}{7.95\Omega}\right]
$$

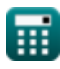

**[Open Calculator](https://www.calculatoratoz.com/en/negative-sequence-voltage-using-a-phase-current(two-conductor-open)-calculator/Calc-37731)** 

**[Open Calculator](https://www.calculatoratoz.com/en/negative-sequence-voltage-using-negative-sequence-current-(two-conductor-open)-calculator/Calc-8716)** 

**[Open Calculator](https://www.calculatoratoz.com/en/positive-sequence-current-(two-conductor-open)-calculator/Calc-7921)** 

**[Open Calculator](https://www.calculatoratoz.com/en/positive-sequence-current-using-a-phase-emf-(two-conductor-open)-calculator/Calc-8725) &** 

**Open Conductor Fault Formulas...** 69/14

**37) Positive Sequence Impedance using A-Phase EMF (Two Conductor Open)**

$$
\kappa \boxed{ {\rm Z}_{1 {\rm (tco)}} = \left( \frac{E_{\rm a {\rm (tco)}}}{I_{1 {\rm (tco)}}} \right) - {\rm Z}_{0 {\rm (tco)}} - {\rm Z}_{2 {\rm (tco)}} }
$$
ex
$$
7.92806 \Omega = \left( \frac{121.38 \textrm{V}}{2.01 \textrm{A}} \right) - 7.96 \Omega - 44.5 \Omega}
$$

**38) Positive Sequence Impedance using Positive Sequence Voltage (Two Conductor Open)** 

$$
\boxed{\kappa}{Z_{1(\mathrm{tco})} = \dfrac{E_{a(\mathrm{tco})} - V_{1(\mathrm{tco})}}{I_{1(\mathrm{tco})}}}
$$
ex
$$
8.149254\Omega = \dfrac{121.38V - 105V}{2.01A}
$$

**39) Positive Sequence Potential Difference (Two Conductor Open)**

$$
\begin{aligned}\n\mathbf{\hat{x}} \boxed{\text{Vaa'}_{1(\text{tco})} = \big((-1) \cdot \text{Vaa'}_{2(\text{tco})}\big) - \text{Vaa'}_{0(\text{tco})}} \\
\mathbf{\hat{a}} \boxed{3.45 \text{V} = \big((-1) \cdot -7.11 \text{V} \big) - 3.66 \text{V}}\n\end{aligned}
$$
\nOpen Calculator C

**40) Positive Sequence Voltage using Positive Sequence Current (Two Conductor Open)** 

$$
\textit{fs}\left[\overline{V_{1(tco)}=E_{a(tco)}-I_{1(tco)}\cdot Z_{1(tco)}}\right]
$$

$$
\mathbf{ex} \boxed{105.4005\text{V} = 121.38\text{V} - 2.01\text{A}\cdot 7.95\Omega}
$$

## **Zero Sequence**

#### **41) Zero Sequence Current using A-Phase Current(Two Conductor Open)**

$$
\boxed{\textbf{I}_{0(\text{tco})}=I_{a(\text{tco})} \cdot \left( \frac{Z_{1(\text{tco})}}{Z_{0(\text{tco})}+Z_{1(\text{tco})}+Z_{2(\text{tco})}} \right)}
$$
ex 0.636948A = 4.84A · 
$$
\left( \frac{7.95\Omega}{7.96\Omega+7.95\Omega+44.5\Omega} \right)}
$$

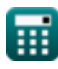

**[Open Calculator](https://www.calculatoratoz.com/en/positive-sequence-impedance-using-a-phase-emf-(two-conductor-open)-calculator/Calc-8723) &** 

**[Open Calculator](https://www.calculatoratoz.com/en/positive-sequence-impedance-using-positive-sequence-voltage-(two-conductor-open)-calculator/Calc-8706) &** 

**[Open Calculator](https://www.calculatoratoz.com/en/positive-sequence-voltage-using-positive-sequence-current-(two-conductor-open)-calculator/Calc-8714)** 

**[Open Calculator](https://www.calculatoratoz.com/en/zero-sequence-current-using-a-phase-current(two-conductor-open)-calculator/Calc-37730)** 

*Open Conductor Fault Formulas...* 10/14

**42) Zero Sequence Current using Zero Sequence Voltage (Two Conductor Open)** 

$$
\begin{aligned} &\mathbf{f}_0(\text{tco}) = (-1) \cdot \frac{\text{V}_{0(\text{tco})}}{\text{Z}_{0(\text{tco})}} \\ &\text{ex} \ 2.198492 \text{A} = (-1) \cdot \frac{-17.5 \text{V}}{7.96 \Omega} \end{aligned}
$$

**43) Zero Sequence Impedance using Zero Sequence Voltage (Two Conductor Open)** 

$$
\begin{aligned} \textbf{f}x \boxed{Z_{0(\text{tco})} = (-1) \cdot \frac{V_{0(\text{tco})}}{I_{0(\text{tco})}}} \\ \textbf{e}x \boxed{7.990868 \Omega = (-1) \cdot \frac{-17.5 V}{2.19 \text{A}}} \end{aligned}
$$

**44) Zero Sequence Potential Difference (Two Conductor Open)** 

$$
\boxed{\text{Vaa'}_{0(\text{tco})} = \big((-1)\cdot \text{Vaa'}_{1(\text{tco})}\big) - \big(\text{Vaa'}_{2(\text{tco})}\big)}
$$

$$
\mathbf{ex}\bigg[3.66\text{V} = ((-1) \cdot 3.45\text{V}) - (-7.11\text{V})\bigg]
$$

**ex**  $-17.4324V = (-1) \cdot 2.19A \cdot 7.96 \Omega$ 

#### **45) Zero Sequence Potential Difference using Potential Difference between B-Phase(Two Conductor Open)**

$$
\begin{array}{l|l} \hline \\ \mathbf{f} \small\mathbf{X} & \mathbf{V} \small\mathbf{a} \small\mathbf{a'}_{0\small(tco)} = \frac{\text{Vbb'}_{(\text{tco})} + \text{Vcc'}_{(\text{tco})}}{3} \\\\ \hline \\ \hline \\ \mathbf{g} \small\mathbf{x} & 3.66 \small\mathbf{V} = \frac{8.1 \small\mathbf{V} + 2.88 \small\mathbf{V}}{3} \\\\ \hline \\ \mathbf{46} & \mathbf{Zero \: Sequence \: Voltage \: using \: Zero \: Sequence \: Current \: (Two \: Conductor \: Open) \: \mathbf{C}} \\\\ \hline \\ \mathbf{f} \small\mathbf{X} & \mathbf{V}_{0\small(tco)} = (-1) \cdot \mathbf{I}_{0\small(tco)} \cdot \mathbf{Z}_{0\small(tco)} \end{array}
$$

*f***x**

**[Open Calculator](https://www.calculatoratoz.com/en/zero-sequence-current-using-zero-sequence-voltage-(two-conductor-open)-calculator/Calc-8710) &** 

**[Open Calculator](https://www.calculatoratoz.com/en/zero-sequence-impedance-using-zero-sequence-voltage-(two-conductor-open)-calculator/Calc-8712)** 

**[Open Calculator](https://www.calculatoratoz.com/en/zero-sequence-potential-difference-(two-conductor-open)-calculator/Calc-7923) &** 

*Open Conductor Fault Formulas...* 11/14

# **Variables Used**

- **Ea(oco)** A Phase EMF in OCO *(Volt)*
- **Ea(tco)** A Phase EMF in TCO *(Volt)*
- **I0(oco)** Zero Sequence Current in OCO *(Ampere)*
- **I0(tco)** Zero Sequence Current in TCO *(Ampere)*
- **I1(oco)** Positive Sequence Current in OCO *(Ampere)*
- **I1(tco)** Positive Sequence Current in TCO *(Ampere)*
- **I2(oco)** Negative Sequence Current in OCO *(Ampere)*
- **I2(tco)** Negative Sequence Current in TCO *(Ampere)*
- **Ia(oco)** A-Phase Current in OCO *(Ampere)*
- **Ia(tco)** A-Phase Current in TCO *(Ampere)*
- **Ib(oco)** B Phase Current in OCO *(Ampere)*
- **Ic(oco)** C Phase Current in OCO *(Ampere)*
- **V0(oco)** Zero Sequence Voltage in OCO *(Volt)*
- **V0(tco)** Zero Sequence Voltage in TCO *(Volt)*
- **V1(oco)** Positive Sequence Voltage in OCO *(Volt)*
- **V1(tco)** Positive Sequence Voltage in TCO *(Volt)*
- **V2(oco)** Negative Sequence Voltage in OCO *(Volt)*
- **V2(tco)** Negative Sequence Voltage in TCO *(Volt)*
- **Va(oco)** A Phase Voltage in OCO *(Volt)*
- **Va(tco)** A Phase Voltage in TCO *(Volt)*
- **Vaa'(oco)** Potential Difference Between A Phase in OCO *(Volt)*
- **Vaa'(thco)** Potential Difference Between A Phase in THCO *(Volt)*
- **Vaa'0(oco)** Zero Sequence Potential Difference in OCO *(Volt)*
- **Vaa'0(tco)** Zero Sequence Potential Difference in TCO *(Volt)*
- **Vaa'0(thco)** Zero Sequence Potential Difference in THCO *(Volt)*
- **Vaa'1(oco)** Positive Sequence Potential Difference in OCO *(Volt)*
- Vaa'<sub>1(tco)</sub> Positive Sequence Potential Difference in TCO *(Volt)*

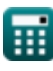

*Open Conductor Fault Formulas...* 12/14

- **Vaa'2(oco)** Negative Sequence Potential Difference in OCO *(Volt)*
- Vaa'<sub>2(tco)</sub> Negative Sequence Potential Difference in TCO *(Volt)*
- **Vbb'(tco)** Potential Difference between B Phase in TCO *(Volt)*
- **Vbb'(thco)** Potential Difference between B Phase in THCO *(Volt)*
- **Vcc'(tco)** Potential Difference between C Phase in TCO *(Volt)*
- **Vcc'(thco)** Potential Difference between C Phase in THCO *(Volt)*
- **Z0(oco)** Zero Sequence Impedance in OCO *(Ohm)*
- **Z0(tco)** Zero Sequence Impedance in TCO *(Ohm)*
- **Z1(oco)** Positive Sequence Impedance in OCO *(Ohm)*
- **Z1(tco)** Positive Sequence Impedance in TCO *(Ohm)*
- **Z2(oco)** Negative Sequence Impedance in OCO *(Ohm)*
- **Z2(tco)** Negative Sequence Impedance in TCO *(Ohm)*

# **Constants, Functions, Measurements used**

- Measurement: **Electric Current** in Ampere (A) *Electric Current Unit Conversion*
- Measurement: **Electric Resistance** in Ohm (Ω) *Electric Resistance Unit Conversion*
- Measurement: **Electric Potential** in Volt (V) *Electric Potential Unit Conversion*

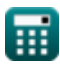

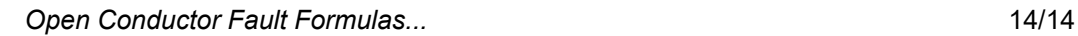

# **Check other formula lists**

- **Open Conductor Fault Formulas**
- **Symmetric Components Formulas**

**Shunt Faults Formulas** 

Feel free to SHARE this document with your friends!

# **PDF Available in**

[English](https://www.calculatoratoz.com/PDF/Nodes/5079/Open-conductor-fault-Formulas_en.PDF) [Spanish](https://www.calculatoratoz.com/PDF/Nodes/5079/Open-conductor-fault-Formulas_es.PDF) [French](https://www.calculatoratoz.com/PDF/Nodes/5079/Open-conductor-fault-Formulas_fr.PDF) [German](https://www.calculatoratoz.com/PDF/Nodes/5079/Open-conductor-fault-Formulas_de.PDF) [Russian](https://www.calculatoratoz.com/PDF/Nodes/5079/Open-conductor-fault-Formulas_ru.PDF) [Italian](https://www.calculatoratoz.com/PDF/Nodes/5079/Open-conductor-fault-Formulas_it.PDF) [Portuguese](https://www.calculatoratoz.com/PDF/Nodes/5079/Open-conductor-fault-Formulas_pt.PDF) [Polish](https://www.calculatoratoz.com/PDF/Nodes/5079/Open-conductor-fault-Formulas_pl.PDF) [Dutch](https://www.calculatoratoz.com/PDF/Nodes/5079/Open-conductor-fault-Formulas_nl.PDF)

*12/17/2023 | 1:04:11 PM UTC [Please leave your feedback here...](https://docs.google.com/forms/d/e/1FAIpQLSf4b4wDgl-KBPJGChMJCxFlqrHvFdmw4Z8WHDP7MoWEdk8QOw/viewform?usp=pp_url&entry.1491156970=Open%20Conductor%20Fault%20Formulas)*

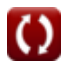